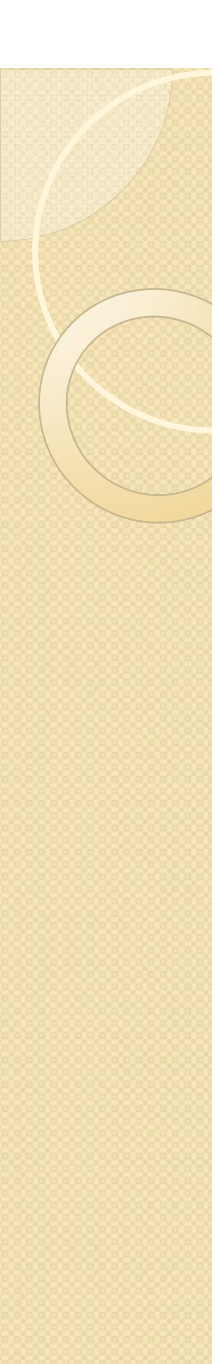

# **2.1 Resolución de un sistema de ecuaciones algebraicas**

•Se plantea resolver el siguiente problema: sistema de n ecuaciones algebraicas con <sup>n</sup> incógnitas, que puede incluir ecuaciones no lineales, con la siguiente forma general.

 $f_1(x_1,...,x_n)=0$ 

 $f_2(x_1,...,x_n)=0$ 

.

.

.

# $f_n(x_1,...,x_n)=0$

Encontrar el vector  $(x_1, \ldots, x_n)$  que hace que todas las ecuaciones sean igual a cero. Matlab tiene una sentencia para resolver esto: *fsolve.m*. Utilizamos una forma mejorada de este que es **csolve.m**

**2.1 Resolución de un sistema de ecuaciones algebraicas**

•Sintáxis:

 $[x,rc] = \csc(vc)$  (nombrefunción') $x0$ , gradfun',crit,itmax,p1,p2,...)

Nombre función = es un fichero función que calcula los valores de  $f_i$ .

•Sintáxis de 'nombrefunción':

function y=nombrefuncion $(x)$  $y(1,):=f_1(x(1,:), x(2,:),...,x(n,:));$ 

 $y(n,:) = f_n(x(1,:),...,x(n,:));$ 

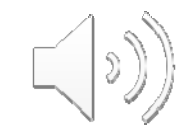

La variable x es una matriz con n filas ( $n = n<sup>o</sup>$  de incógnitas) y con un número variable de columnas. Cada columna es una iteración que hace e l programa.

 $X_{30}$   $X_{31}$   $X_{32}$  - - -  $Y_{3n}$  |  $Y_{30}$   $(X_{10}X_{20}---X_{n0})$   $Y_{31}$   $(X_{11}X_{21}---X_{n1})$   $Y_{3n}$   $(X_{1n}X_{2n}---X_{n1})$ <br> $X_{40}$   $X_{41}$   $X_{42}$  - - -  $Y_{4n}$   $Y_{40}$   $(X_{10}X_{20}---X_{n0})$   $Y_{41}$   $(X_{11}X_{21}---X_{n1})$   $Y_{4n}$ 

,<br>Y<sub>n()</sub> (x<sub>10</sub> x<sub>20</sub>----- x<sub>n0</sub>)

'

'

'

X<sub>10</sub><br>X<sub>20</sub><br>X<sub>30</sub>

'

'

,<br>X<sub>n0</sub>

X<sub>11</sub><br>X<sub>21</sub><br>X<sub>31</sub>

'

'

,<br>X<sub>n1</sub>

X<sub>12</sub><br>X<sub>22</sub><br>X<sub>32</sub>

'

'

,<br>X<sub>n2</sub>

 $\mathcal{L} = \mathcal{L} \cup \mathcal{L}$  , where  $\mathcal{L} = \mathcal{L} \cup \mathcal{L}$ 

------

------ ------

------

X<sub>1n</sub><br>X<sub>2n</sub><br>X<sub>3n</sub>

 $\mathsf{X}_\mathsf{4n}^\mathsf{R}$ 

'

'

 $--- \Big\{ - \Big\}$   $X_{nn}$ 

Cuando se logre que sustituyendo la columna de valores de x (desde x<sub>1</sub> hasta x n) la columna de valores de las funciones se aproximen todas a cero, habré llegado a la solución.

 $V_{10}$  (X<sub>10</sub> X<sub>20</sub>----- X<sub>n0</sub>)  $V_{11}$  (X<sub>11</sub> X<sub>21</sub>----- X<sub>n1</sub>)  $V_{1n}$  (X<sub>1n</sub> X<sub>2n</sub>----- X<sub>nn</sub>)

 $V_{20}$  (X<sub>10</sub> X<sub>20</sub>----- X<sub>n0</sub>)  $V_{21}$  (X<sub>11</sub> X<sub>21</sub>----- X<sub>n0</sub>)  $V_{2n}$  (X<sub>1n</sub> X<sub>2n</sub>----- X<sub>nn</sub>)

 $V_{30}$  (X<sub>10</sub> X<sub>20</sub>----- X<sub>n0</sub>)  $V_{31}$  (X<sub>11</sub> X<sub>21</sub>----- X<sub>n1</sub>)  $V_{3n}$  (X<sub>1n</sub> X<sub>2n</sub>----- X<sub>nn</sub>

 $V_{40}$  (X<sub>10</sub> X<sub>20</sub>----- X<sub>n0</sub>)  $V_{41}$  (X<sub>11</sub> X<sub>21</sub>----- X<sub>n1</sub>)  $V_{4n}$  (X<sub>1n</sub> X<sub>2n</sub>----- X<sub>nn</sub>)

' yn1 (X11 X21‐‐‐‐‐ Xn1)

'

'<br>V<sub>nn</sub> (x<sub>1n</sub> x<sub>2n</sub>----- x<sub>nn</sub>)

'

'

'

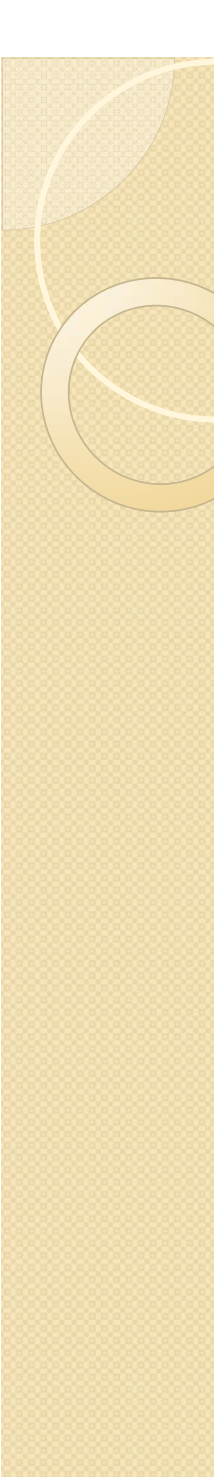

INFORMATICA APLICADA A LA INGENIERÍA QUIMICA: 2ª parte MATLAB **2.1 Resolución de un sistema de ecuaciones algebraicas**

 $[x,rc] = \csc(vc)$  'nombrefunción' $(x0)$ gradfun',crit,itmax,p1,p2,...)

• x0: es un vector columna con la primera estimación de x  $(x_{10},...,x_{n0})$ 

$$
[x, rc] = \text{csolve}(\text{'nonbrefunction'}, x0, \text{gradfun})\text{crit}, \text{itmax}, p1, p2, \ldots)
$$

• 'gradfun': función que calcula el gradiente de 'nombrefunción'. Sirve para acelera r la lle gada del comando <sup>a</sup> la solución del sistema de ecuaciones. No es absolutamente necesario emplearlo ( en vez de escribir grandfun, se escribe []).

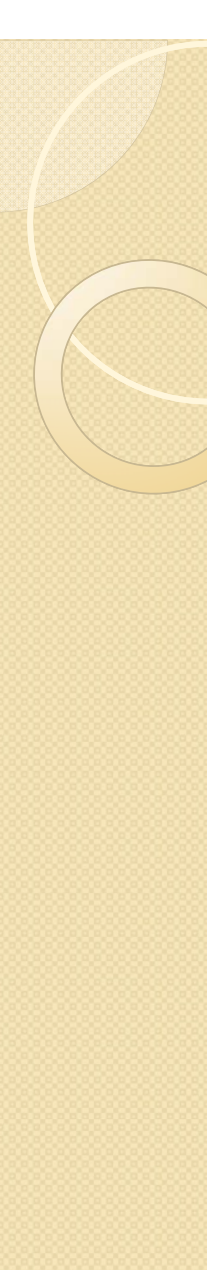

INFORMATICA APLICADA A LA INGENIERÍA QUIMICA: 2ª parte MATLAB  $[x,rc] = \cosh(vc)$  'nombrefunción',x0,' gradfun' (crit)itmax,p1,p2,...)

 $\sum_{n=1}^{n} \bigl|{\mathsf{y}}_n\bigr| <$  crit ii=1  $_{\sf n}$   $|<$ Ξ • crit: número pequeño positivo que cumple  $\frac{1}{2} |y_n| \leq C \|x\|$  en la solución (y de esta manera se determina que se ha llegado <sup>a</sup> la solución).

i

[x,rc]=csolve('nombrefunción',x0,'gradfun',crit,itmax,p1,p2,…)

• itmax: el número máximo de iteraciones permitidas al comando.

 $[x,rc] = \csc(v)$  ('nombrefunción',x0,'gradfun',crit,itmax $\cosh(p),p$ 

• p1,p2,…: parámetros adicionales que se introducen en esta posición para calcular y<sub>1</sub>,...,y<sub>n</sub>. (Se pueden introducir con una sentencia global y no sería necesario introducirlos aquí).

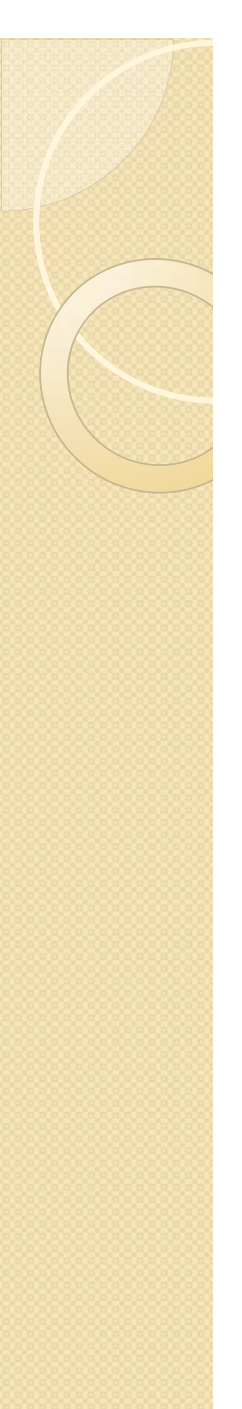

INFORMATICA APLICADA A LA INGENIERÍA QUIMICA: 2ª parte MATLAB **2.1 Resolución de un sistema de ecuaciones algebraicas**  $[x(rc]=csolve('nombrefunción',x0,'gradfun',crit,itmax,p1,p2,...)$ •rc: indicador del grado de acercamiento <sup>a</sup> una solución verdadera. rc <sup>=</sup> 0, se ha llegado <sup>a</sup> una solución verdadera rc <sup>=</sup> 4, se ha llegado al máximo número de interacciones.

•x: vector columna con la solución del sistema de ecuaciones si rc=0

El cálculo de la matriz  $[y(1,:); y(2,:); \ldots; y(n,:)]$  es muy complicado cuando las ecuaciones  $f_1, \ldots, f_n$  son complejas.......

DIFICULTAD EN LAS OPERACIONES ELEMENTO A ELEMENTO.

El cálculo de la matriz [y(1,:); y(2,:);.......; y(n,:)] es muy complicado cuando las ecuaciones  $f_1, \ldots, f_n$  son complejas…….

### DIFICULTAD EN LAS OPERACIONES ELEMENTO A ELEMENTO.

$$
\begin{array}{c|c|c|c|c|c|c} \hline \chi_{10} & \chi_{11} & \chi_{12} & \ldots & \ldots & \chi_{1n} \\ \hline \chi_{20} & \chi_{21} & \chi_{22} & \ldots & \ldots & \chi_{2n} \\ \hline \chi_{30} & \chi_{31} & \chi_{32} & \ldots & \ldots & \chi_{3n} \\ \hline \chi_{40} & \chi_{41} & \chi_{42} & \ldots & \ldots & \chi_{4n} \\ \hline \cdot & \cdot & \cdot & \cdot & \cdot \\ \hline \cdot & \cdot & \cdot & \cdot & \cdot \\ \hline \cdot & \cdot &
$$

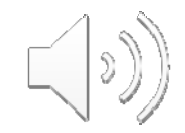

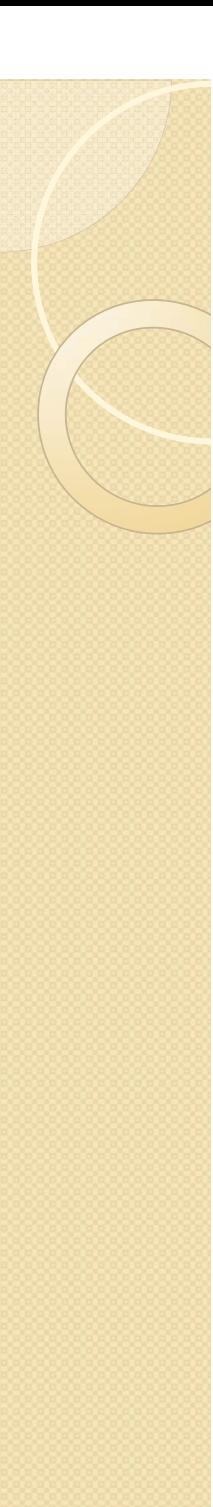

INFORMATICA APLICADA A LA INGENIERÍA QUIMICA: 2ª parte MATLAB **2.1 Resolución de un sistema de ecuaciones algebraicas**

• Para facilitar el cálculo de las funciones  $f_1, \ldots, f_n$  a partir de la matriz  $x(1,:)$ ,..., $x(n,:)$ , se extrae cada columna  $x_1, \ldots, x_n$  por separado, y se calcula:

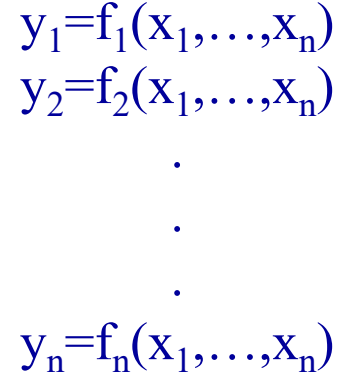

• Construimos la función 'nombrefunción' : function y=nombrefuncion $(x)$ filas=size(x,1) %número de filas de la matriz x columnas=size $(x,2)$ %número de columnas de la matriz x

El comando size(matriz, número) calcula el número de filas de 'a matriz cuando el número es 1, y el número de columnas cuando es $\geq$ 

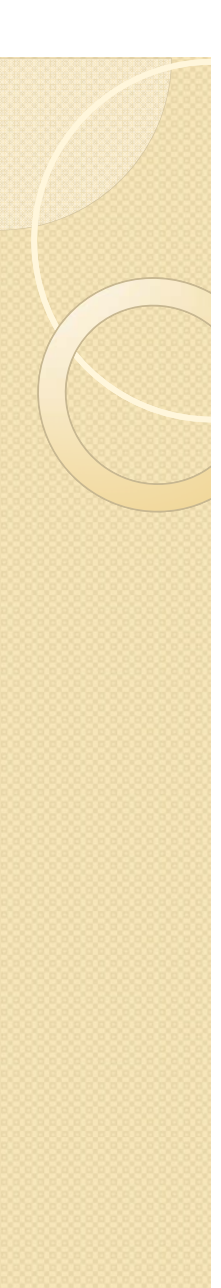

**2.1 Resolución de un sistema de ecuaciones algebraicas**

• Se busca calcular una matriz y a partir de una matriz x con la siguiente forma:

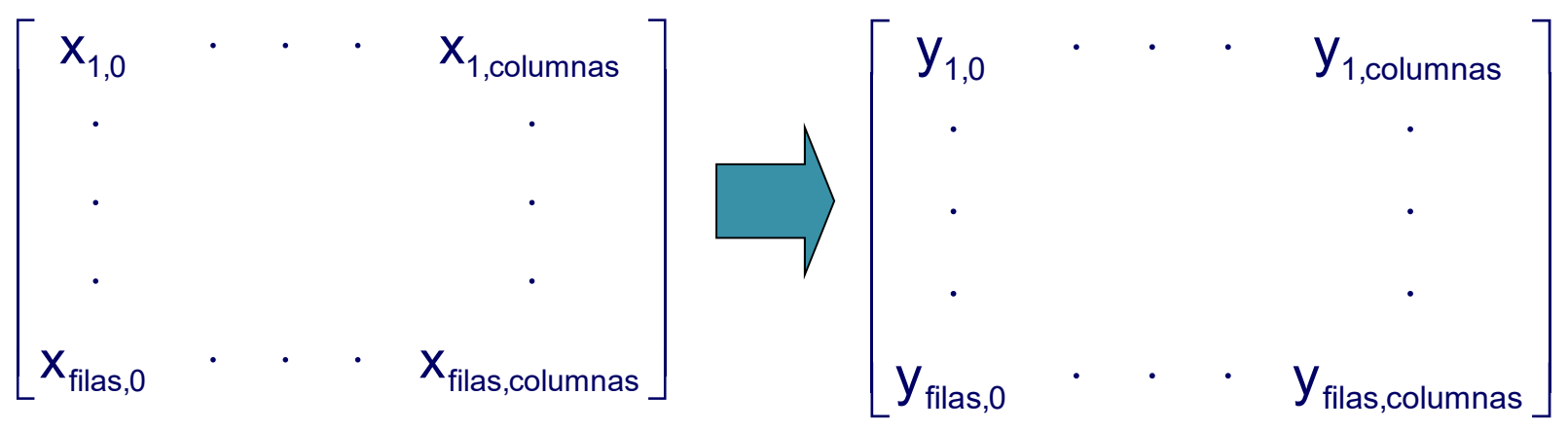

• El siguiente paso es extraer una por una cada columna de la matriz x:

for j=1:columnas for i=1:filas  $v(i) = x(i,j);$ en d

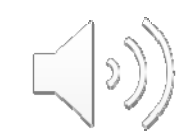

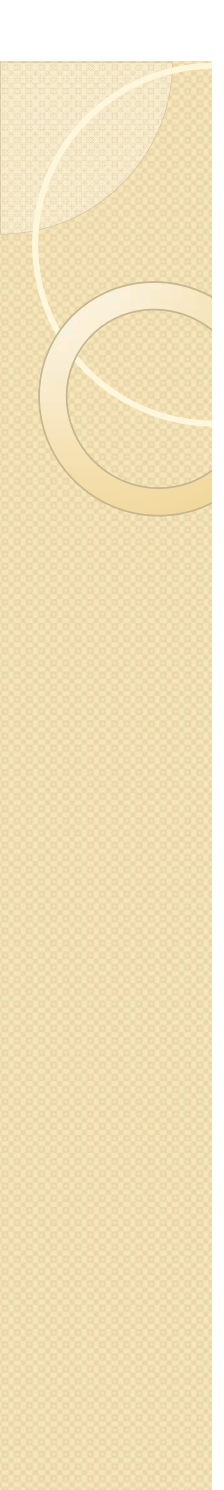

INFORMATICA APLICADA A LA INGENIERÍA QUIMICA: 2ª parte MATLAB **2.1 Resolución de un sistema de ecuaciones algebraicas** 

 $\bullet$ (v<sub>1</sub>,...,v<sub>n</sub>) contiene (x<sub>1</sub>,..,x<sub>n</sub>) para calcular (y<sub>1</sub>,...,y<sub>n</sub>)'

Con este ciclo, el vector  $(v_1,...,v_n)$  contiene el conjunto de valores con el que hay que calcular  $(y_1,...,y_n)$ .

> $y(1, j)=f_1(v(1), \ldots, v(n));$ . . .  $y(n,j)=f_n(y(1),...,y(n));$

%Se ha calculado la columna j de la matriz deseada

end %vuelve a calcular la siguiente columna de y

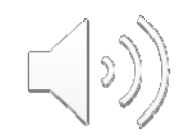

LAS FUNCIONES

DE  $f(x_1, x_2...x_n)$ 

n=lenght(x); %número de ecuaciones (o de incógnitas)  $x0=ones(1,n)$ %Suponemos  $x(1)=1, x(2)=1, \ldots, x(n)=1$ x0=x0' %Necesario para csolve

 $[x, rc] = \cscive('nombrefuncion', x0, [ ],1e-7,10000)$  funcion.m

<sup>x</sup> %vector solución

rc

function  $y=$ nombrefuncion $(x)$  $filas=size(x,1);$  $columns=size(x,2);$ for j=1:columnas for i=1:filas $v(i)=x(i,j);$ end $y(1,):=f_1(x(1,:), x(2,:),...,x(n,:));$ ..  $y(n,:) = f_n(x(1,:),...,x(n))$ end

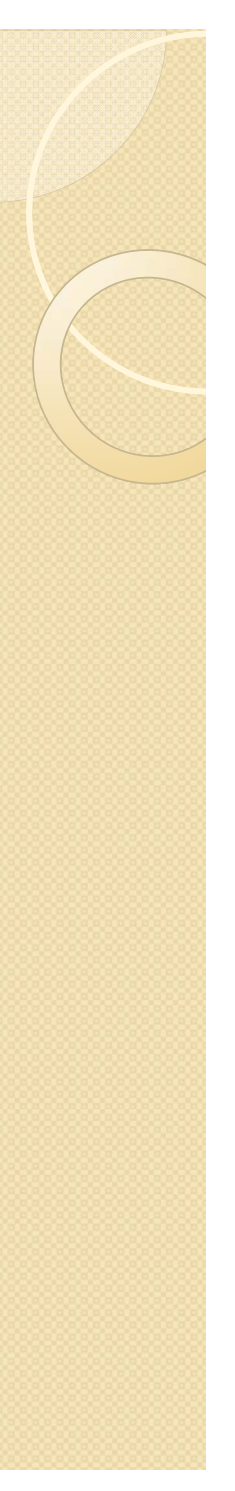

# **2.1 Resolución de un sistema de ecuaciones algebraicas**

• Ejemplo: resolver el siguiente sistema de ecuaciones:

$$
3 + x_1^2 x_2 + x_2 - 7x_3 = 0
$$
  
x<sub>1</sub> - x<sub>3</sub><sup>3</sup> = 0  
x<sub>2</sub> - x<sub>3</sub> = 0

funcion.m

function  $y=function(x)$ filas =size(x,1);  $columns=size(x,2);$ for j=1:columnas for i=1:filas  $v(i)=x(i,j);$ end  $y(1,j)=3+v(1)^{2}v(2)+v(2)-7*v(3);$  $y(2,j)=v(1)-v(3)^3;$  $y(3,j)=v(2)-v(3);$ end

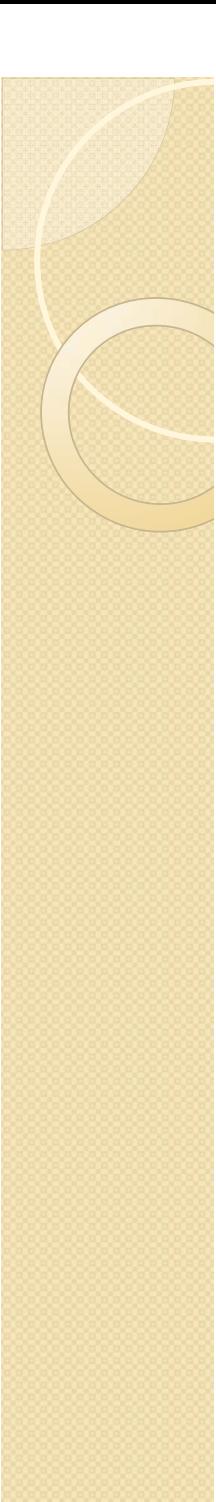

# **2.1 Resolución de un sistema de ecuaciones algebraicas**

# principal.m

n=3; % número de ecuaciones (o de incógnitas) x0=ones(1,n) %Suponemos x(1)=1, x(2)=1, x(3)=1 x0=x0' %Necesario para csolve

[x,rc]=csolve('funcion',x0,[],1e-7,10000) <sup>x</sup> %vector solución

rc

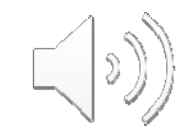

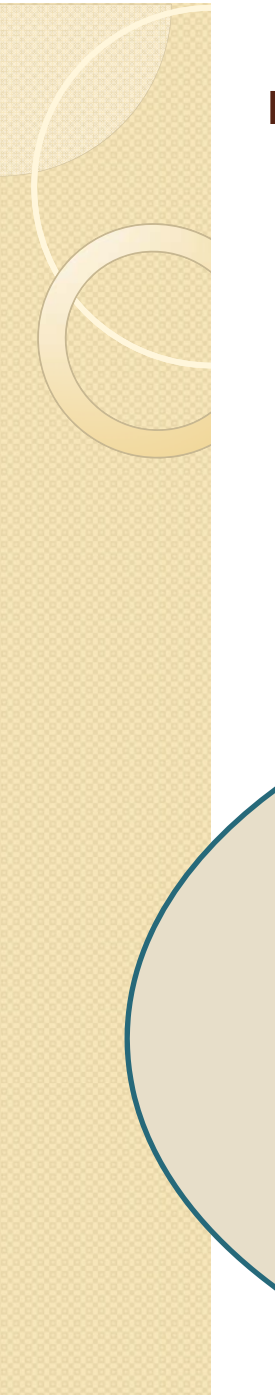

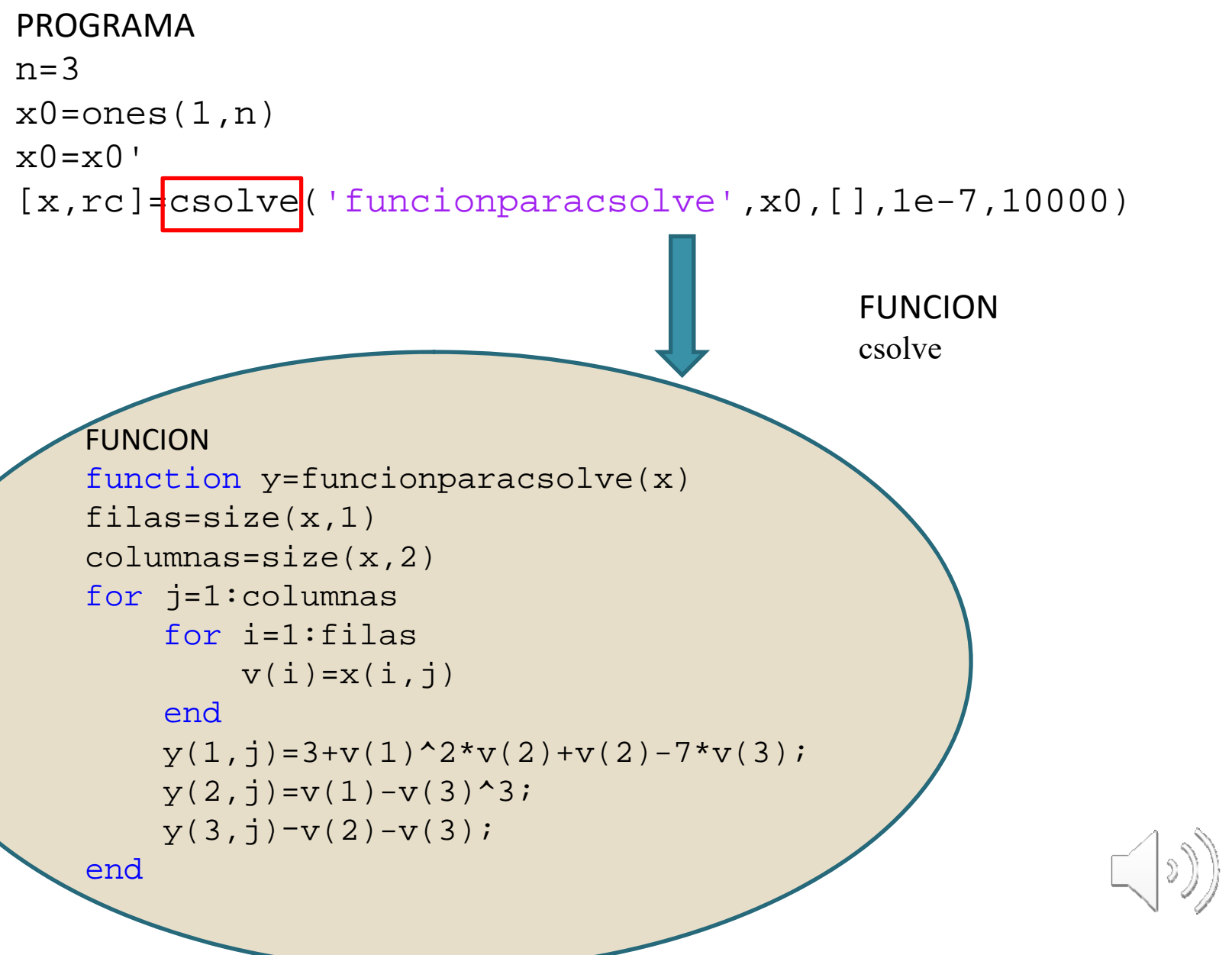

```
PROGRAMAn=3x0 = ones(1,n)x0 0' =x
[x,rc]=csolve('funcionparacsolve',x0,[],1e-7,10000)
```
FUNCIONcsolve

```
FUNCIONfunction y=funcionparacsolve(x)
filas=size(x,1)
columnas = size(x,2)for j=1:columnas
    for i=1:filas
        v(i)=x(i,j)endy(1,i)=3+v(1)^{2*}v(2)+v(2)-7*v(3);y(2,i)=v(1)-v(3)^3;y(3,j) - v(2) - v(3);end
```
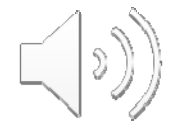